## **UTF-8 Character encoding worksheet:**

- Look up the Unicode value of the character to encode
- Use table below to determine required form, pad with initial zeroes if necessary:

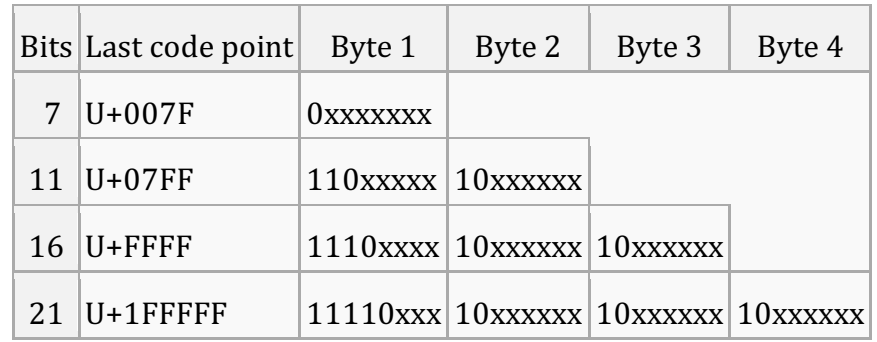

é

This character has Unicode value of 00E9

1. Convert to binary

\_ \_ \_ \_ | \_ \_ \_ \_ | \_ \_ \_ \_ | \_ \_ \_ \_ | \_ \_ \_ \_

2. Insert bits into required form

\_ \_ \_ \_ \_ \_ \_ \_ | \_ \_ \_ \_ \_ \_ \_ \_ | \_ \_ \_ \_ \_ \_ \_ \_ | \_ \_ \_ \_ \_ \_ \_ \_

3. Convert to hexadecimal (for convenience)

 $\overline{\phantom{a}}$  , and the set of the set of the set of the set of the set of the set of the set of the set of the set of the set of the set of the set of the set of the set of the set of the set of the set of the set of the s

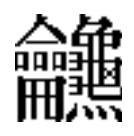

This character has Unicode value of 2A6D6

1. Convert to binary

\_ \_ \_ \_ | \_ \_ \_ \_ | \_ \_ \_ \_ | \_ \_ \_ \_ | \_ \_ \_ \_

2. Insert bits into required form

\_ \_ \_ \_ \_ \_ \_ \_ | \_ \_ \_ \_ \_ \_ \_ \_ | \_ \_ \_ \_ \_ \_ \_ \_ | \_ \_ \_ \_ \_ \_ \_ \_

3. Convert to hexadecimal (for convenience)

\_\_\_ \_\_ \_\_ \_\_ \_\_ \_\_ \_\_ \_\_